# <mark>ႜ</mark> SIM ကဒ်စတင် အသုံးပြုနည်း

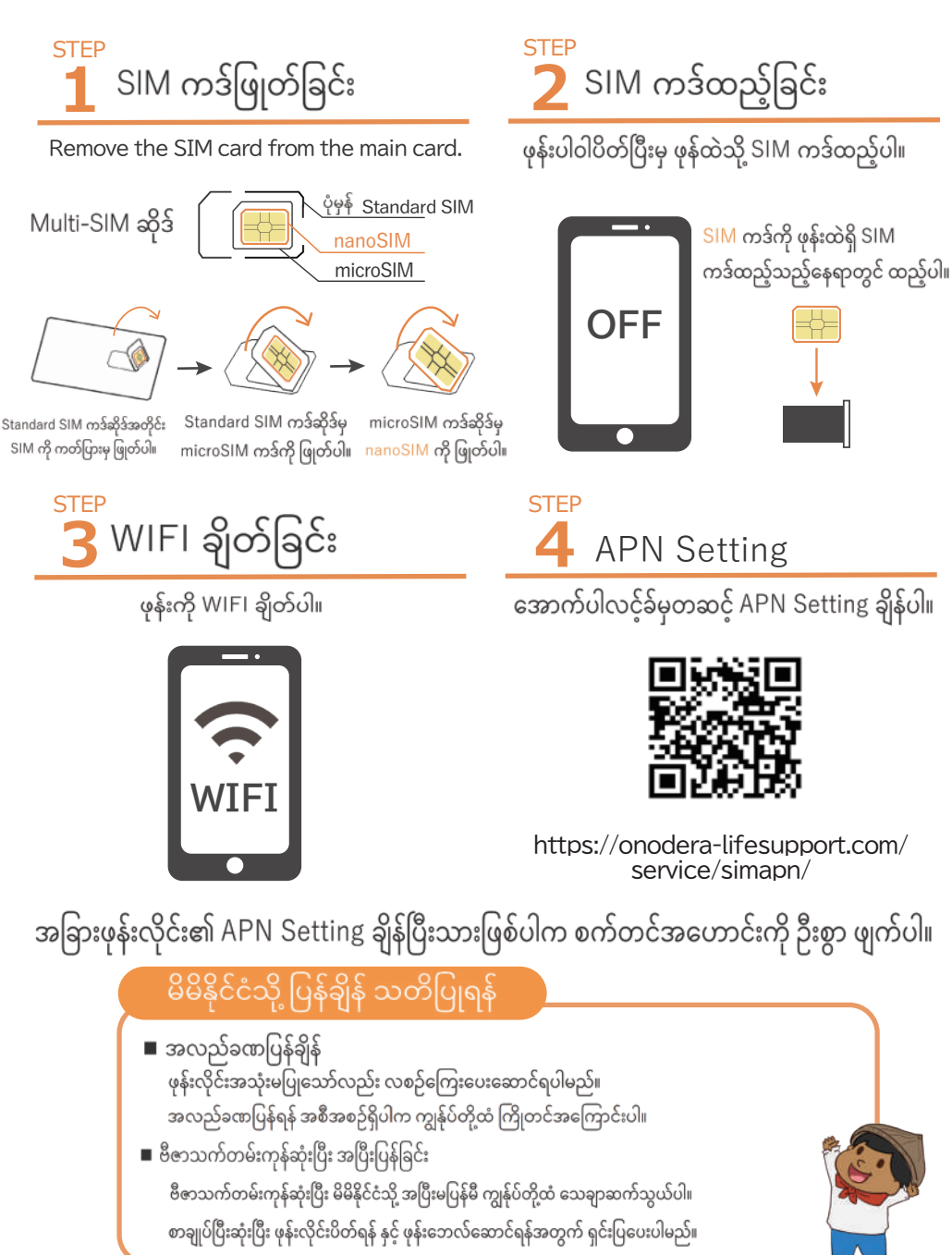

# **APN Setting**

LIFE FORCE SIM အား အသုံးမပြုမီ APN Setting ပြုလုပ်ရန်လိုအပ်ပါသည်။ APN Setting မချိန်လျှင် ဆင်းမ်ကဒ် အသုံးပြု၍ရမည် မဟုတ်ပါ။

#### **Android**

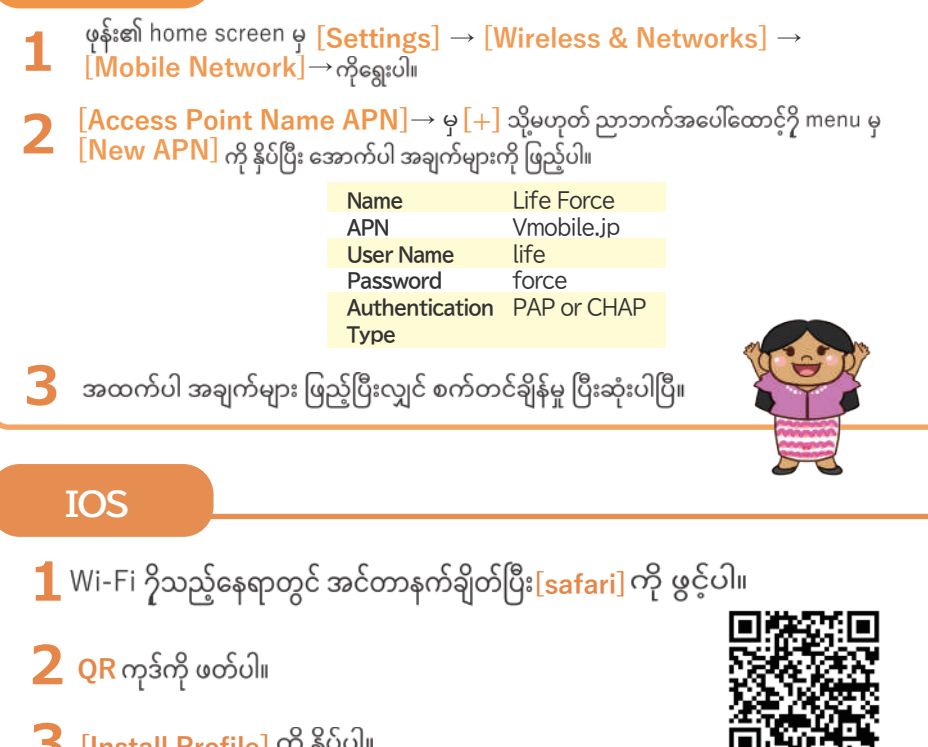

**3 [Install Profile]**

### **(My Page)**

လစဉ်ဖုန်းဘေလ်၊ ဒေတာအသုံးပြုမှု အသေးစိတ်၊ ပလန်ပြောင်းလဲခြင်း ှ<br>နှင့် သုံးစွဲမှုရပ်ဆိုင်းခြင်း စသည့် ဝန်ဆောင်မှုများ

## ြ ဆက်သွယ်ရန်

APN Settings၊ သုံးစွဲမှုပလန်ပြောင်းလဲခြင်း စသည့် ဝန်ဆောင်မှုများအတွက် ဆက်သွယ်နိုင်ပါသည်။

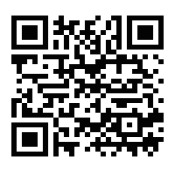